## Suggestions for switched.pl

First of all, try some queries against the births/4 facts:

```
?- births(Year, Name, Sex, Count).
Year = 1950,
Name = 'Linda',
Sex = f,
Count = 80437;
Year = 1950,
Name = 'Mary',
Sex = f,
Count = 65461;
Year = 1950,
Name = 'Patricia',
Sex = f,
Count = 47942.
?- births(1951, 'Dana',Sex,N).
Sex = f,
N = 1076;
Sex = m,
N = 1277 ;
false.
```
A good predicate to write first is ratio for year(+Name, +Year, -Ratio), to compute the male/female ratio for the given name and year:

```
?- ratio_for_year('Dana',1951,R).
R = 1.186802973977695;
false.
```
Have min  $births$  (+Name, +Year) simply test to see if a given name meets the 100-name minimum for both males and females in the given year.

```
?- min_births('Dana',1951).
true ;
false.
?- births(1951, 'Elroy',Sex,N).
Sex = m,N = 70 ;
false.
?- min_births('Elroy',1951).
false.
```
switched name(+First, +Last, ?Name) instantiates Name to each of the names that have seen a switch from male dominance in the year First to female dominance in the year Last.

```
?- switched_name(1951, 1958, Name).
Name = 'Jackie' ;
Name = 'Kim' ;
Name = 'Dana' ;
```

```
Name = 'Kelly' ;
Name = 'Rene' ;
Name = 'Tracy' ;
Name = 'Stacy' ;
false.
?- switched_name(1952, 1953, Name).
false.
```
My switched name makes use of ratio for year and min births.

header(+First, +Last) outputs a header line for the table:

?- **header(1951,1959).** 1951 1952 1953 1954 1955 1956 1957 1958 1959 true.

line for name(+Name, +First, +Last) outputs the line in the table for a given name:

```
?- line_for_name('Dana', 1951, 1959).
Dana 1.19 1.20 1.26 1.29 1.00 0.79 0.67 0.64 0.57
true.
?- member(Name,['Dana','Tracy']), line_for_name(Name, 1951, 1959),
fail.
Dana 1.19 1.20 1.26 1.29 1.00 0.79 0.67 0.64 0.57<br>Tracy 1.51 1.14 1.02 0.73 0.56 0.55 0.59 0.59 0.43
Tracy 1.51 1.14 1.02 0.73 0.56 0.55 0.59 0.59 0.43
```
Finally, switched(+First, +Last) ties it all together.

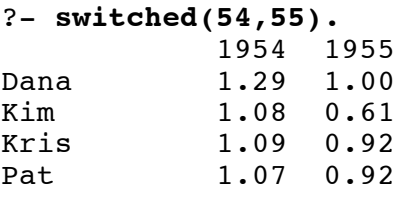

true.

If you look close you'll see that the examples in the write-up don't have the empty line between the table and true. that you see above. Both versions test clean because the tester discards empty lines before diff'ing.